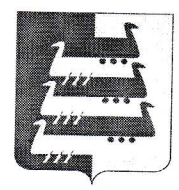

## АДМИНИСТРАЦИЯ НАВОЛОКСКОГО ГОРОДСКОГО ПОСЕЛЕНИЯ<br>КИНЕШЕМСКОГО МУНИЦИПАЛЬНОГО РАЙОНА

## ПОСТАНОВЛЕНИЕ

## от  $14.06.2019$   $N_2238$

## <sup>о</sup>принятии решения о подготовке документации по планировке территории

Руководствуясь ст. 46 Градостроительного кодекса РФ, ст. 14 Федерального закона «Об общих принципах организации местного самоуправления в РФ», Уставом Наволокского<br>городского поселения, п.4 Правил землепользования и застройки Наволокского городского поселения Кинешемского муниципального района, утвержденных решением Совета Наволокского городского поселения Кинешемского муниципального района от 20.02.2013 №73(194), Администрация Наволокского городского поселения Кинешемского муниципального района постановляет:

1. Принять решение о подготовке документации по планировке территории в составе проекта планировки территории и проекта межевания территории в отношении линейного объекта «Строительство автомобильной дороги к Инвестиционной площадке с. Первомайский<br>Кинешемского района Ивановской области».

2. Границы элемента планировочной структуры для подготовки проекта планировки и<br>проекта межевания территории в отношении линейного объекта «Строительство автомобильной дороги к Инвестиционной площадке с. Первомайский Кинешемского района<br>Ивановской области» принять в соответствии со схемой согласно приложению.

3. Со дня опубликования настоящего постановления физические или юридические лица<br>вправе представить в Администрацию Наволокского городского поселения Кинешемского<br>муниципального района свои предложения о порядке, сроках п документации по планировке территории, указанной в п. 1 настоящего постановления

межевания территории, указанной в п. 1 настоящего постановления<br>5. Опубликовать настоящее постановление в газете «Природ» 4. Подготовить техническое задание на разработку проекта планировки и проекта

5. Опубликовать настоящее постановление в газете «Приволжская правда» и разместить<br>на официальном сайте Наволокского городского поселения Кинешемского муниципального Опубликовать настоящее постановление в газете «Приволжская правда» и разместить района www.navoloki.ru в информационно-телекоммуникационной сети «Интернет» в течение<br>трех дней со дня его принятия.

рех дней со дня его принятия.<br>6. Контроль за исполнением настоящего постановления возложить на заместителя Главь:<br>Јаволокского городского посоздание Д Наволокского городского поселения Догадова С.Б.

Глава Наволокского городского поселения - 1 - Д.В. Иванов

е<br>Ес

**CONTRACTOR DESCRIPTIONS** 

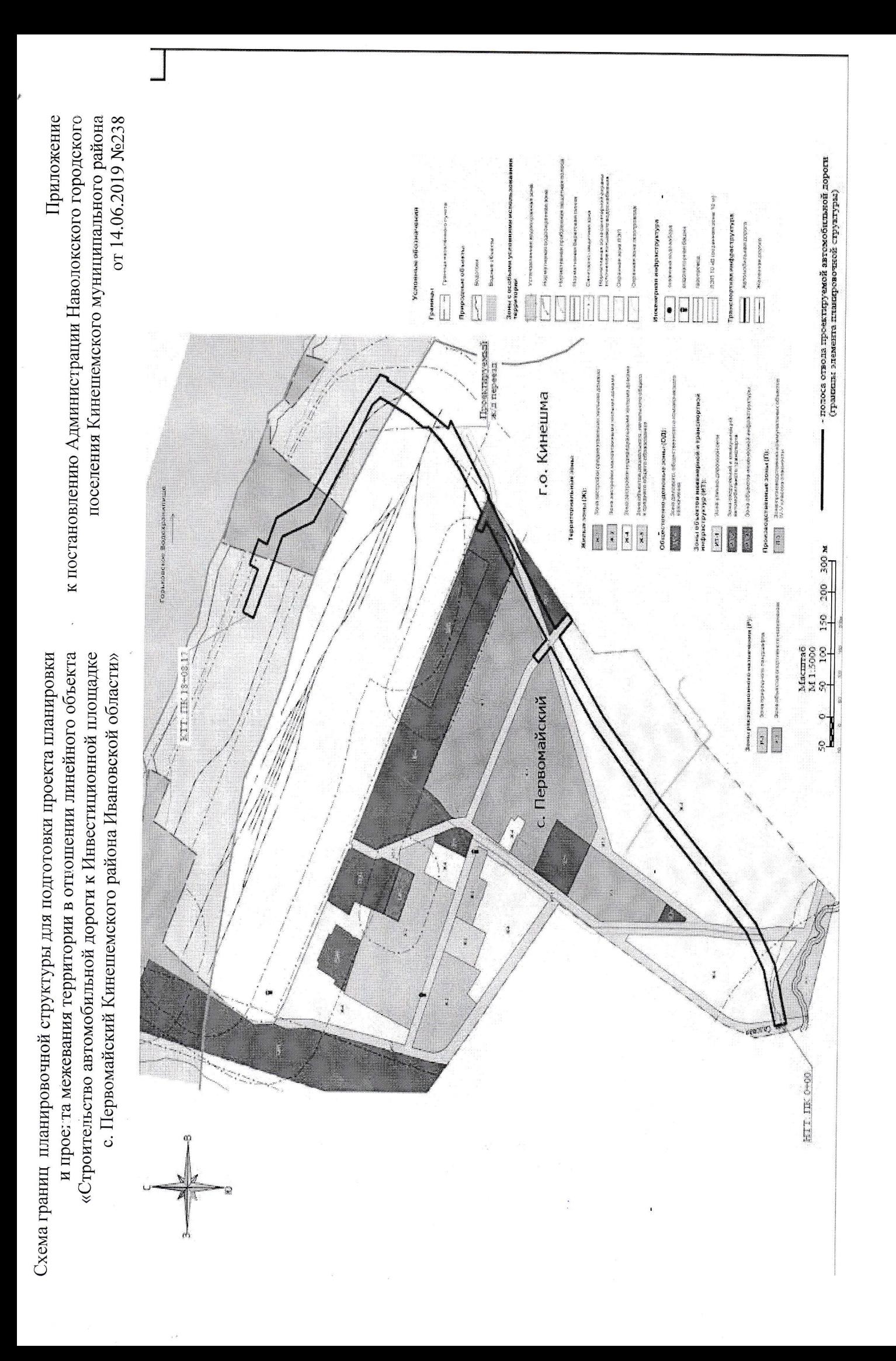